Jaroslav Rzepka MERCOS – Boleslavova 4, 709 00 Ostrava 9, Czech Republic

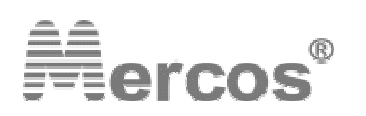

tel / fax: +420 596 627 097, tel: +420 596 616 729, mob: +420 604 334 327 email: mercos@mercos.cz, www: http://www.mercos.cz

# HANDBUCH FÜR EINSTELLUNG DER AUSWERTUNG MIT DIGITALANZEIGE

# **DMP 06**

## **KEIN GRENZWERT ODER 2 GRENZWERTE**

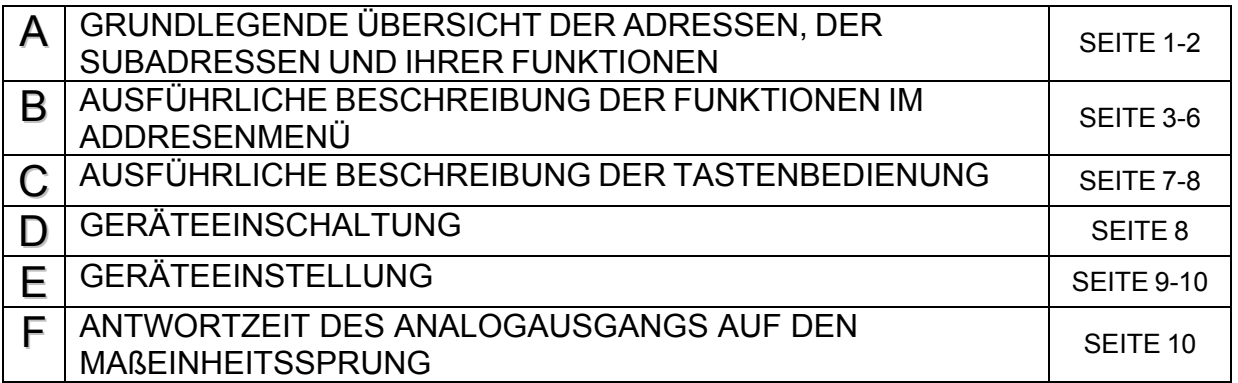

## VORGEHENSWEISE:

- 1. Schalten Sie den Wahlschalter an der Rückseite des Geräts in Position **"CAL"**
- 2. Geben Sie das Kennwort **1432** ein
- 3. Jetzt können Sie das Gerät DMP 06 einstellen

## **ANMERKUNG:**

Im Modus "CAL" sind alle Adressen in dem Gerätemenü vorhanden Im Modus "MEAS" sind nur FOLGENDE Adressen vorhanden: A\_00, A\_06, A\_24 und A\_44 bis A\_53

**ACHTUNG:** Bei der Kalibrierung des Gerätes, d.h. an Adressen A\_33 und A\_34, wird die Adresse A\_08 nicht automatisch auf Null gestellt.

Die Adresse A 08 ist von der Adresse A\_33 unabhängig, es wird also bei der Kalibrierung des Geräts empfohlen, den auf dieser Adresse gespeicherten Wert **BETRIEBSNULL** auf Null stellen.

**ACHTUNG:** Bei dem Wechsel vom Spannungs- zum Stromsignal ist es NOTWENDIG, die Konfigurationsbrücke auf der Platte des Analogausgangs umzuschalten, siehe Katalogblatt (zweite Seite).

## **A. GRUNDLEGENDE ÜBERSICHT DER ADRESSEN, DER SUBADRESSEN UND IHRER FUNKTIONEN**

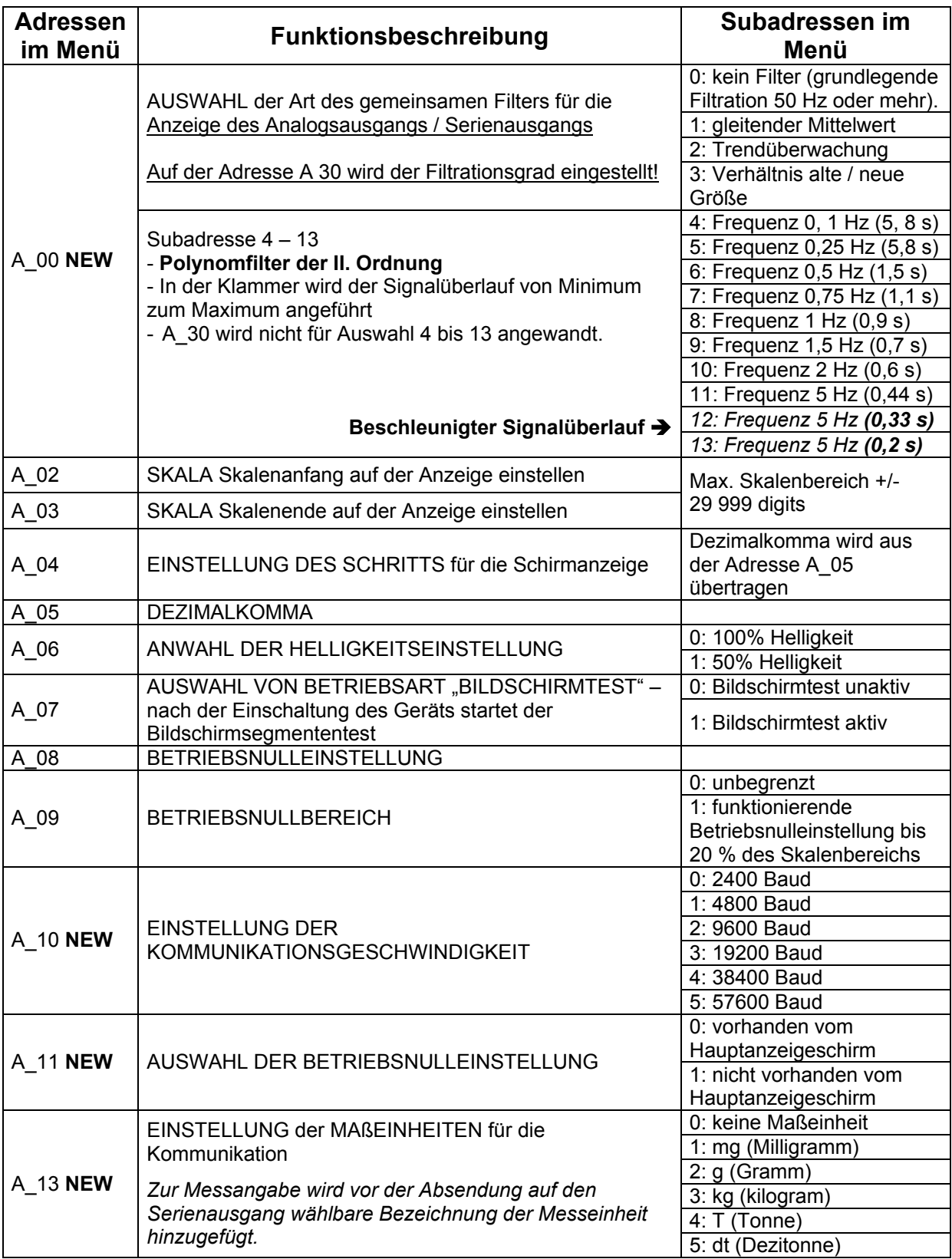

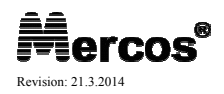

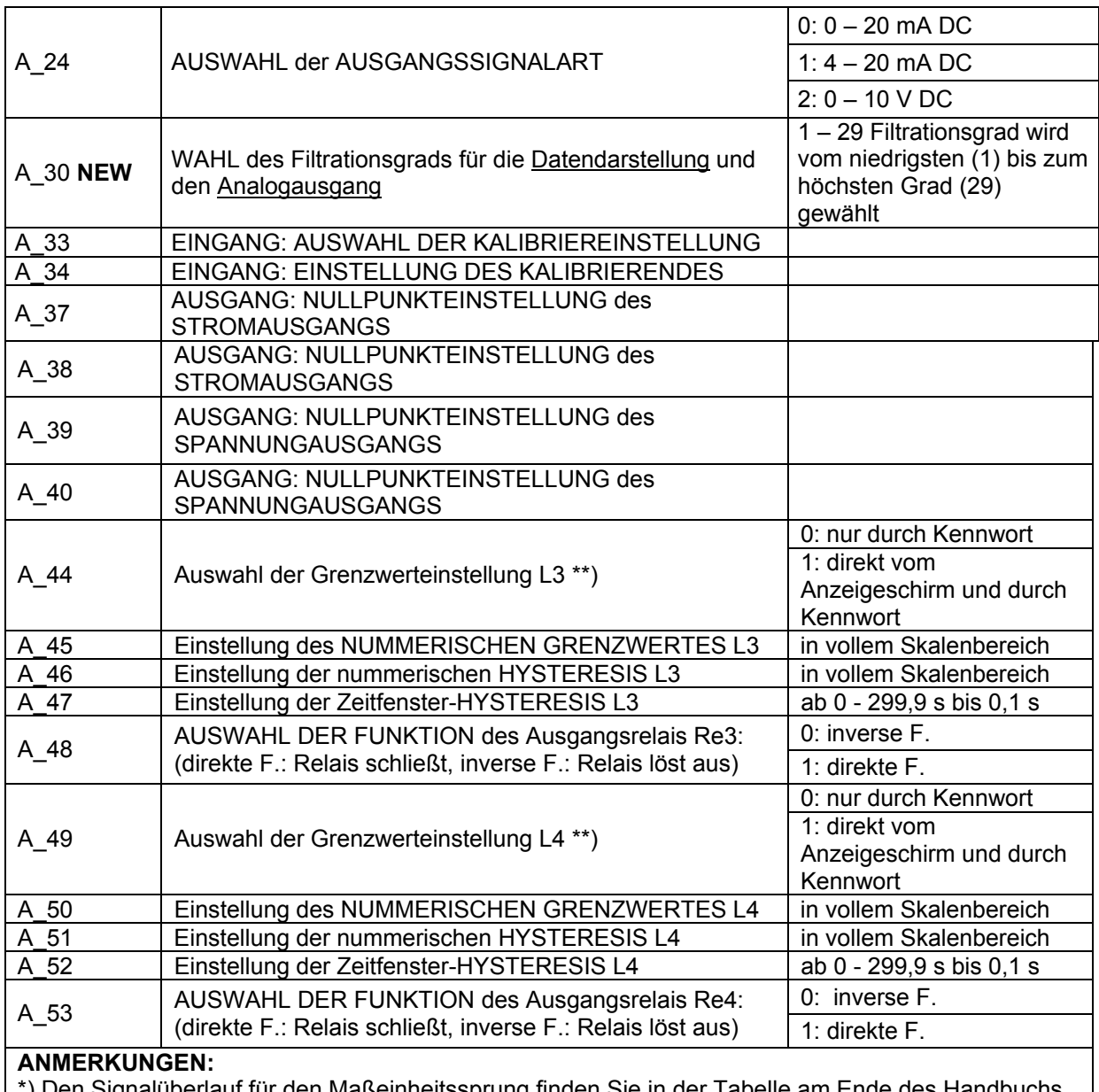

\*) Den Signalüberlauf für den Maßeinheitssprung finden Sie in der Tabelle am Ende des Handbuchs. \*\*) Diese Wahl ermöglicht den Grenzwert ohne den Menüeintritt zu ändern; die Einstellung der Grenzwerte ist dann nicht mehr durch Kennwort geschützt.

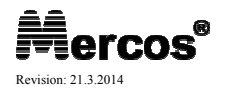

# **B. AUSFÜHRLICHE BESCHREIBUNG DER FUNKTIONEN IM ADDRESENMENÜ**

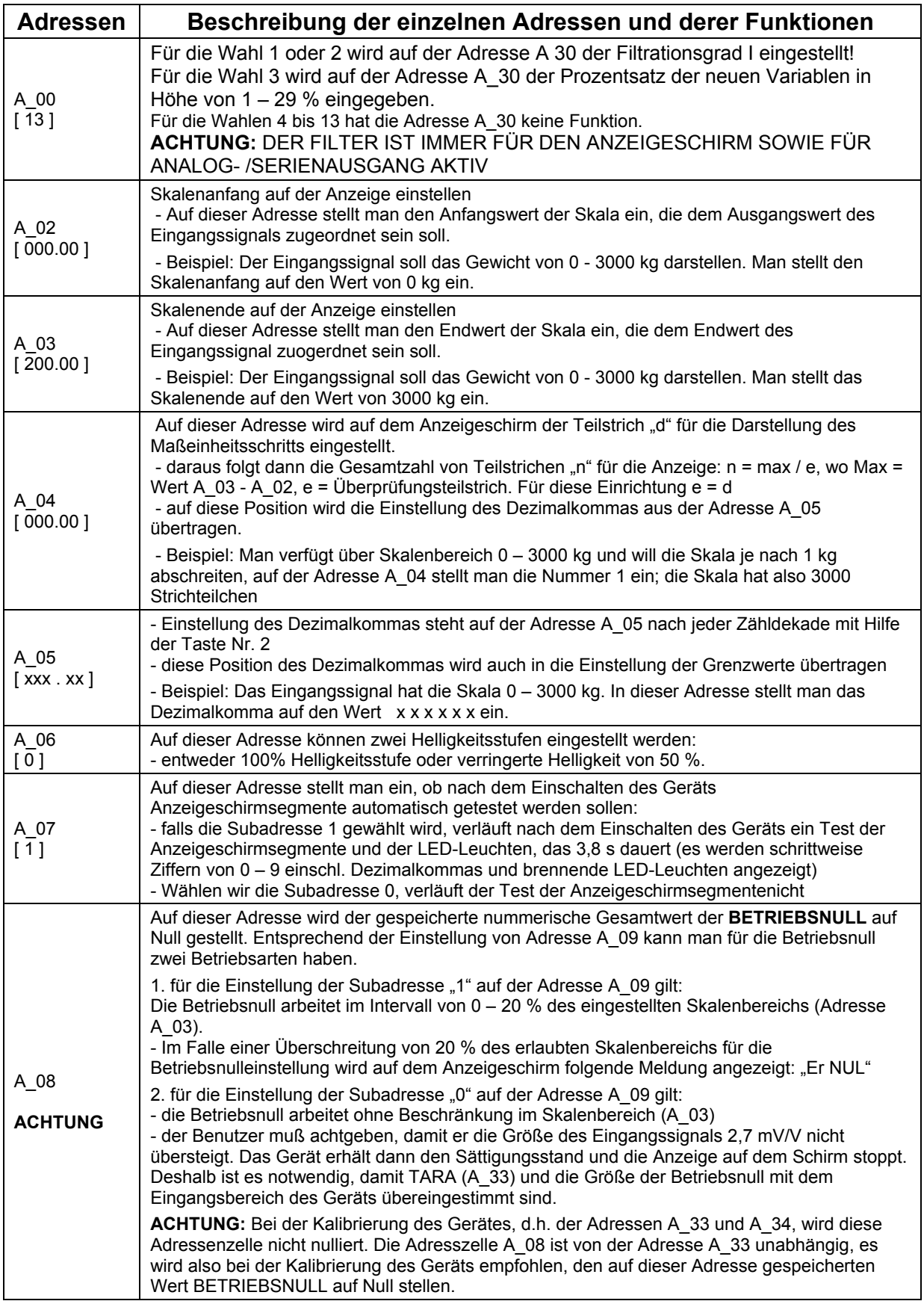

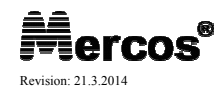

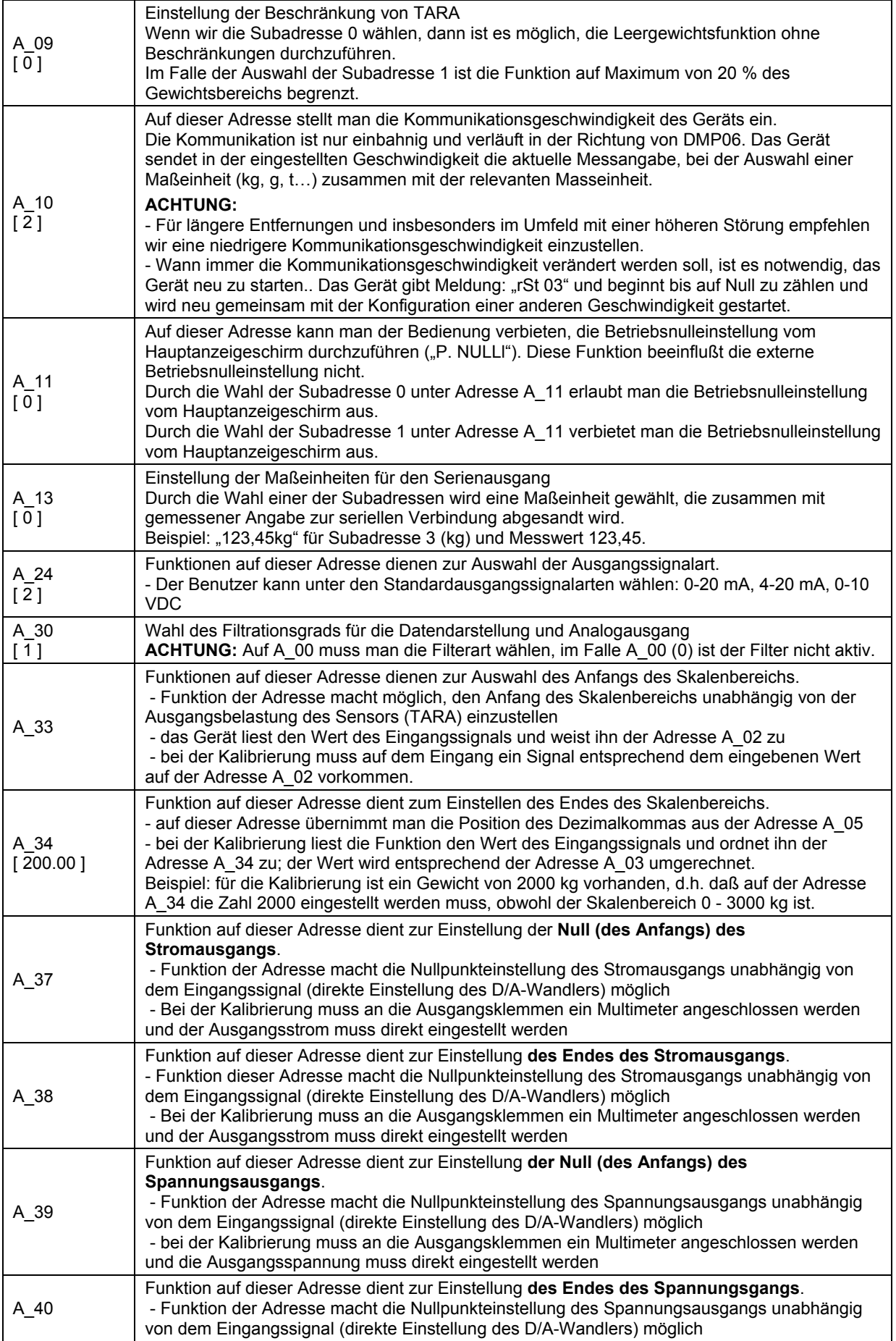

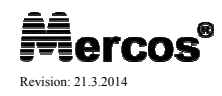

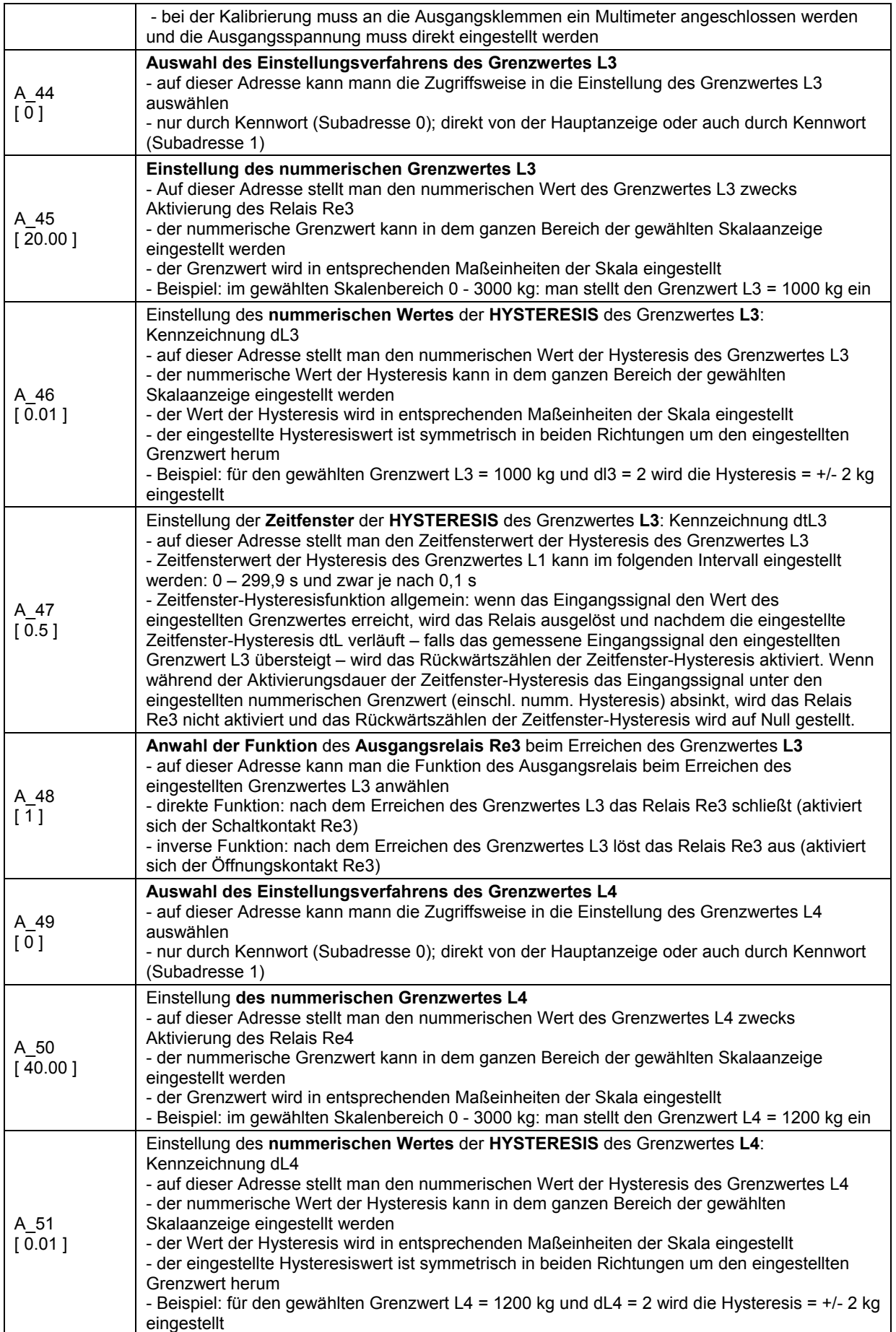

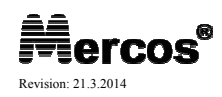

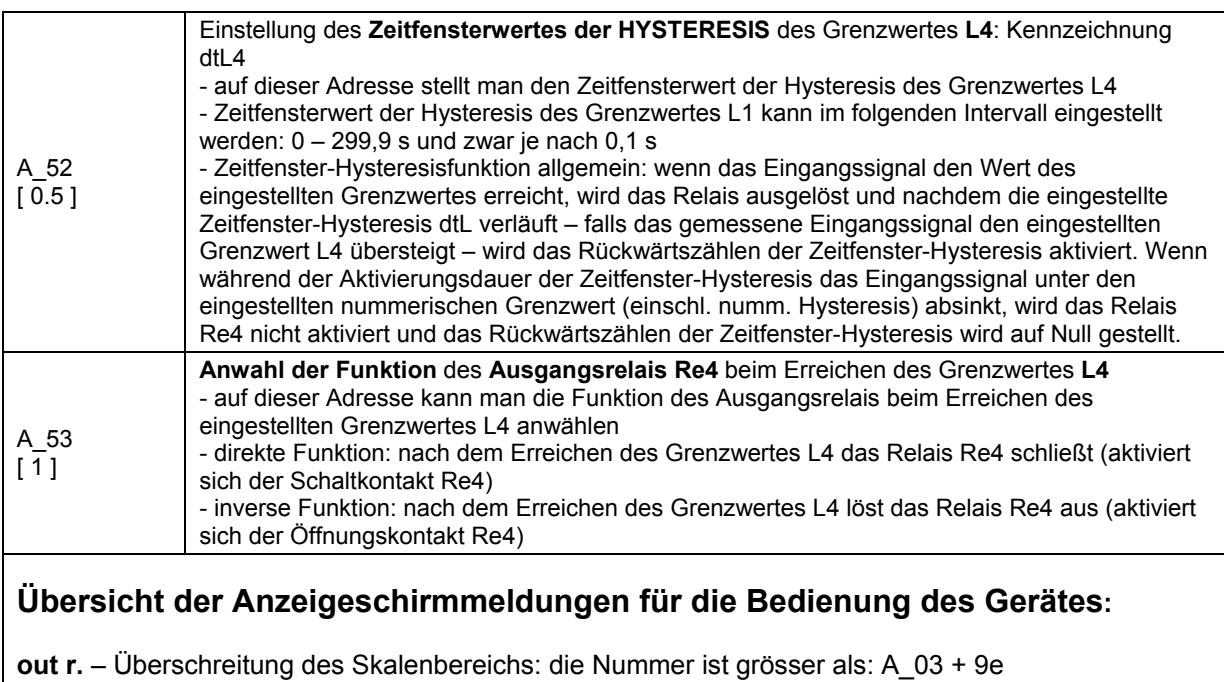

**Er NUL** – Überschreitung von 20 % des Skalenbereichs für Betriebsnulleinstellung

**Err.CAL** – Rückkalibrierung (eingelesener Wert A\_33 ist höher als oder gleich dem Wert A\_34)

**Lo. 300 –** sehr niedrige Auflösung des Gewichts (kalibrierter Bereich ist kleiner als 300 Ziffern)

**Lo. 3000** – niedrige Auflösung des Gewichts (kalibrierter Bereich ist kleiner als 3000 Ziffern)

**01\_\_\_A** – im Falle dieser Meldung auf dem Anzeigeschirm wenden Sie sich bitte an den Hersteller (Fehler der Kommunikation mit dem Messstromkreis – HW-Störung)

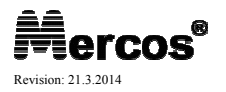

# **C. AUSFÜHRLICHE BESCHREIBUNG DER TASTENBEDIENUNG**

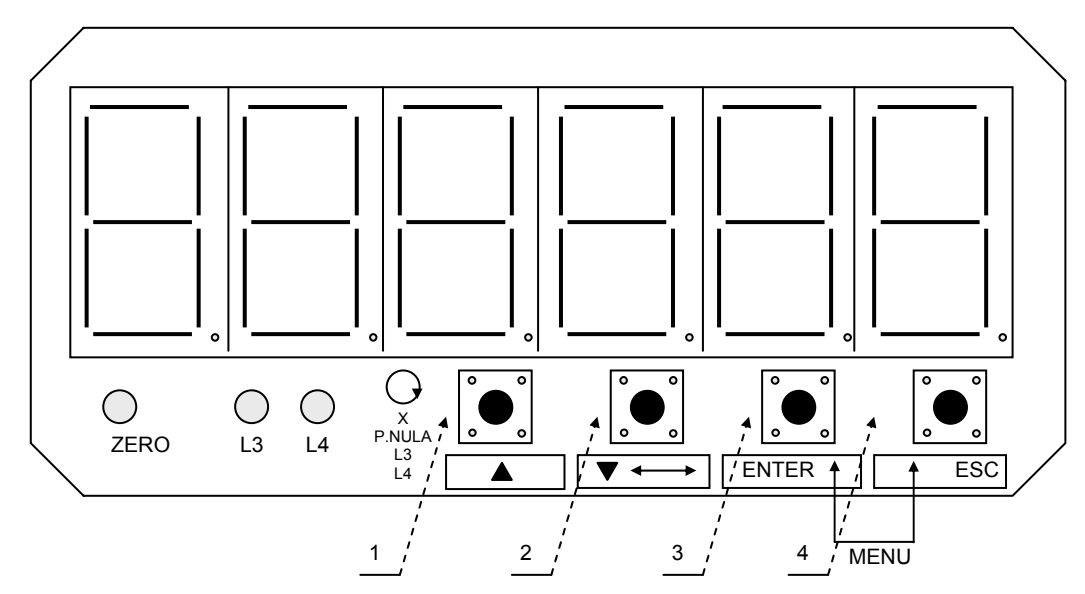

## **L1 – NULL-Indikation ( x <= +/- 0,25e )**

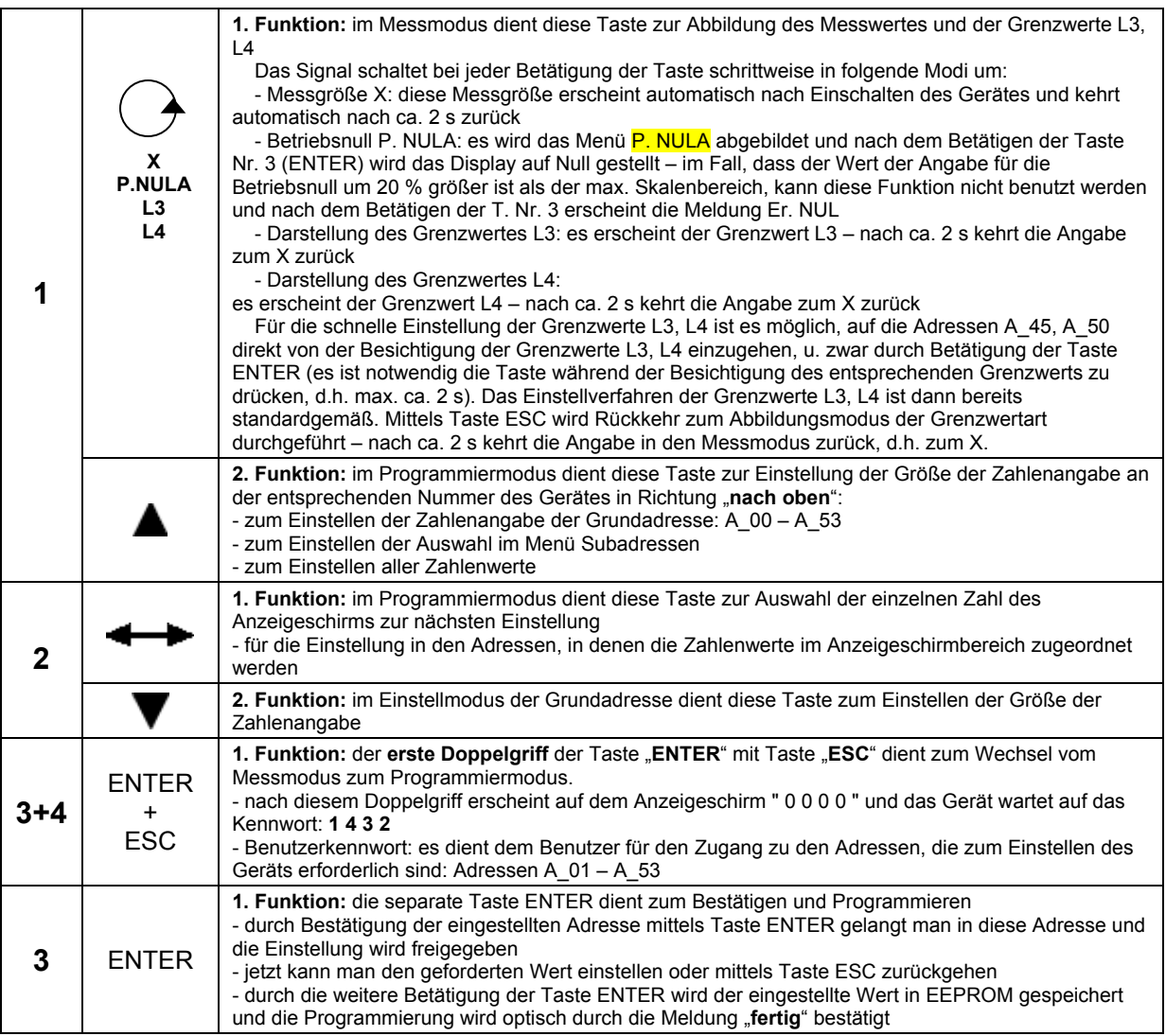

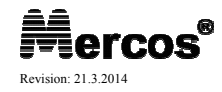

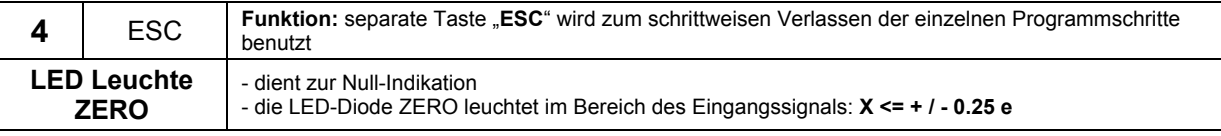

# **D. GERÄTEEINSTELLUNG**

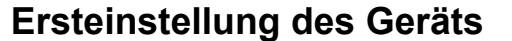

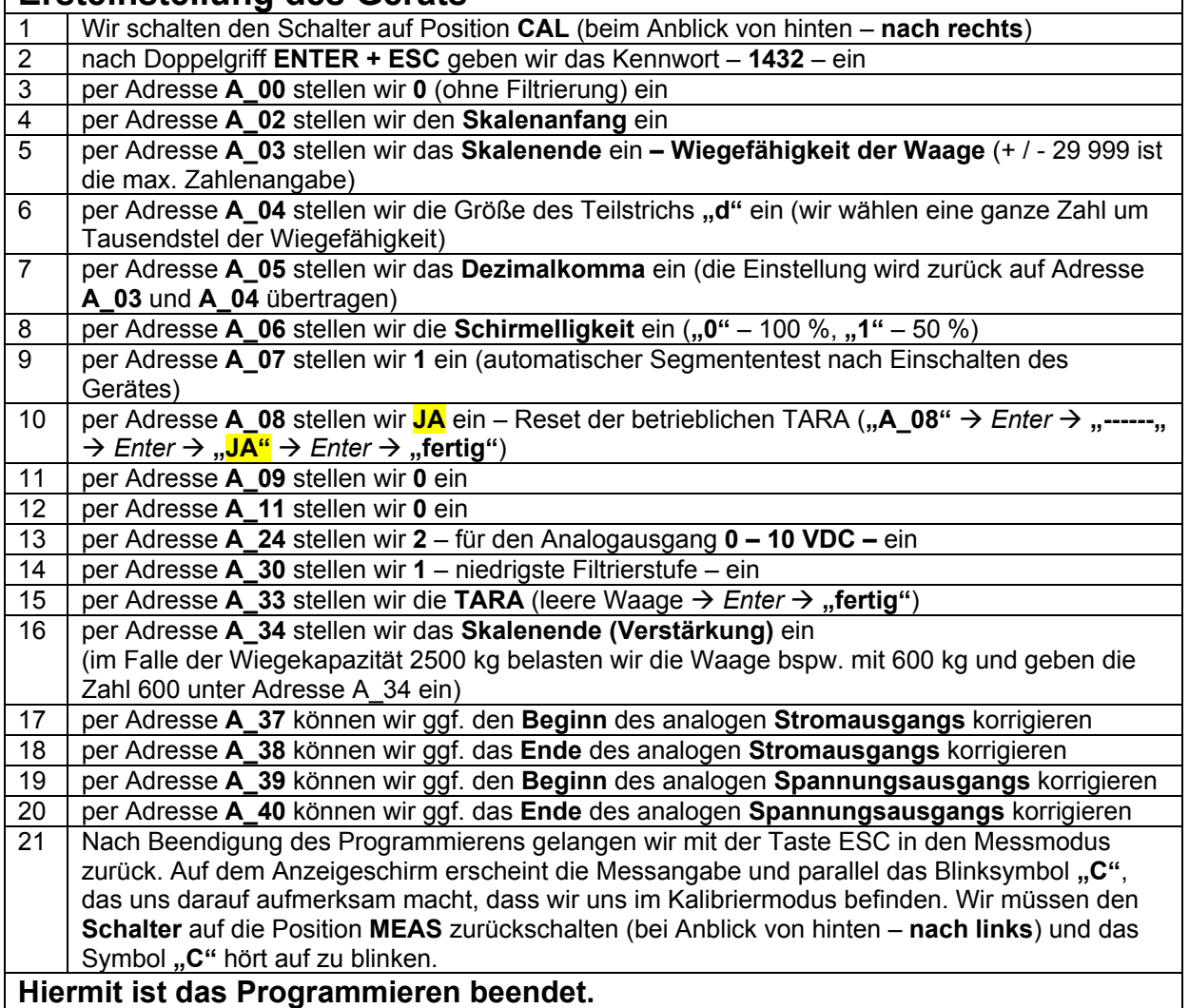

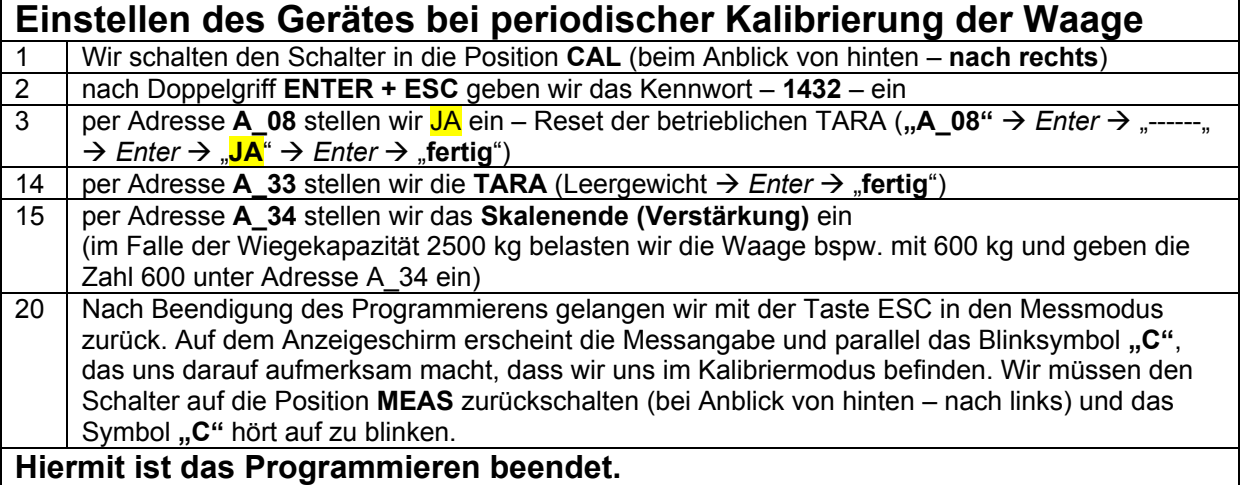

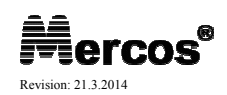

# **E. GERÄTEINSCHALTUNG**

### **1. INBETRIEBNAHME**

Das Gerät erfordert keine Eingriffe vor der Inbetriebnahme und ist nach dem Auspacken sofort betriebsfähig. Vor dem Anschließen an die Versorgung überzeugen wir uns davon, dass das Gerät an die richtige Speisespannung angeschlossen ist und sämtliche Ein- und Ausgänge korrekt kontaktiert sind.

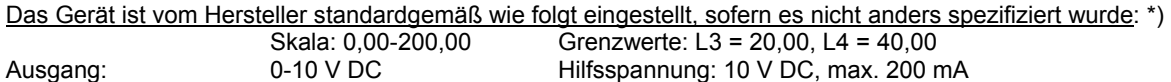

\*) die vorhandenen Funktionen unterscheiden sich laut Gerätekonfiguration

#### **Der elektrische Anschluss des Gerätes muss von einer sachkundigen Person vorgenommen werden, das Einstellen der Parameter kann ebenso eine belehrte Person durchführen.**

#### **2A. BESCHREIBUNG DER ANSCHLUSSKLEMMEN**

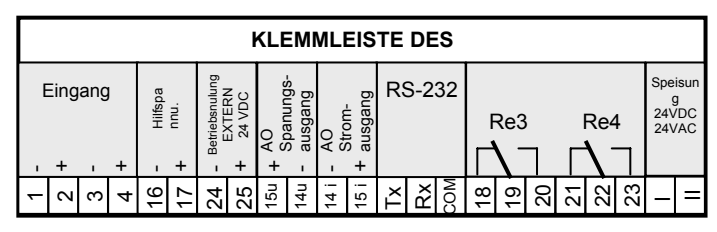

**3. ANSCHLUSS DER HILFSQUELLE**

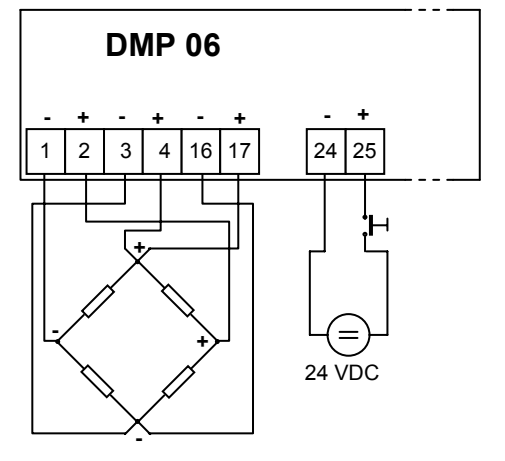

### **4. MONTAGE- UND WARTUNGSHINWEISE**

Das Gerät ist eine dauerhaft anschließbare Einrichtung und verfügt nicht über ein eigenes Mittel zum Abschalten der Speisung. Die Installation der Einrichtung erfordert einen Schalter oder Schutzschalter für das ganze Gebäude (z. B. Hauptsicherung, Schalter im gegebenen Schaltschrank). Er muss für die Bedienung einfach zugänglich und als Abschaltelement gekennzeichnet sein.

Die Konstruktion der Geräte-Reihe DMP 06 ist derart konzipiert, dass das Gerät eine minimale Wartung verlangt. Stirnfläche des Geräts mit der Folientastatur ist gegenüber organischen Lösungsmitteln (bspw. Toluen, Azeton u.ä.) nicht widerstandsfähig. Zur Reinigung der Stirnfläche muss ein nicht aggressives Reinigungsmittel (z. B. Sprit) verwendet werden.

Zwecks Sicherstellung eines langfristigen störungsfreien Betriebs wird empfohlen das Gerät im angeführten Temperaturbereich zu benutzen und es keinen extremen klimatischen Bedingungen auszusetzen, die Einfluss auf die langfristige Lebensdauer der Komponenten haben können.

#### **5. REPARATURANWEISUNGEN**

Jedes Gerät wurde vom Hersteller einer Kontrolle betreffs Qualität der einzelnen Bestandteile, Einstellung der Stromkreise und betreffs 24-Stunden-Einbrennung an der Speisespannung unterzogen. Nach dem Einbrennen des Geräts erfolgt erneut die Überprüfung der eingestellten Parameter.

Sofern es während des Betriebs des Gerätes zu einem Defekt kommt (bspw. durch den Einfluss einer mechanischen bzw. elektrischen Beschädigung u.ä.), der die Funktionstüchtigkeit desselben verhindert, ist es notwendig sich direkt an den Hersteller zu wenden, der die entsprechende Reparatur sicherstellt.

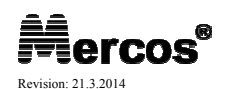

#### Boleslavova 4, CZ 709 00 Ostrava 9 tel / fax: +420 59 662 70 97 Revision: 21.3.2014 **e-mail: mercos@mercos.cz**

## **2B. BESCHREIBUNG DER ANSCHLUSSKLEMMEN**

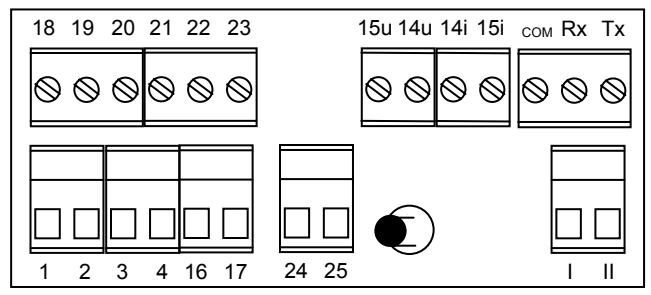

## **6. GARANTIEANGABEN**

Der Hersteller garantiert im Sinne der Bestimmungen des § 429 des Handelsgesetzbuches die technischen und Betriebsparameter des Erzeugnisses, die in der technischen Begleitdokumentation angeführt sind. Für das Erzeugnis wird eine Garantie von 36 Monaten gewährt und der Kundendienst sichergestellt. Die Garantie bezieht sich nicht auf Mängel, die aufgrund einer mechanischen Beschädigung des Geräts, eines unberechtigten Eingriffs in das Gerät bzw. schlechten elektrischen Anschlusses des Geräts entstanden sind.

## **F. ANTWORTZEIT DES ANALOGAUSGANGS AUF DEN MAßEINHEITSSPRUNG**

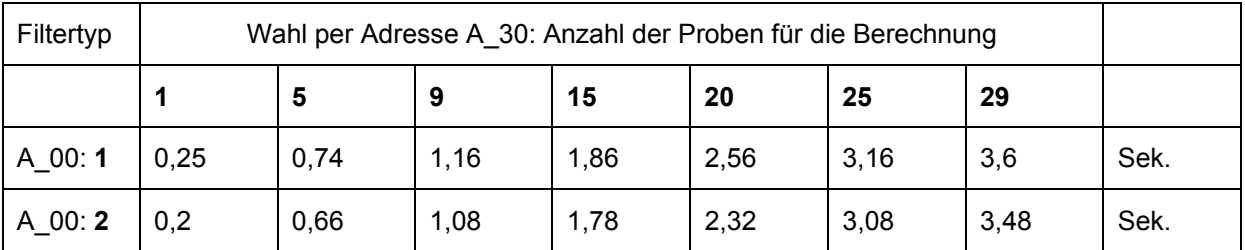

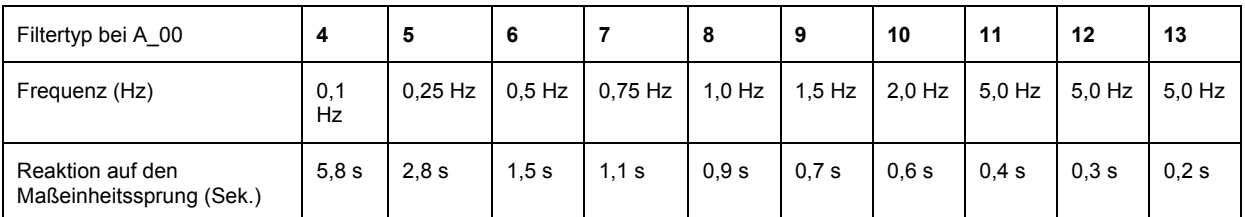

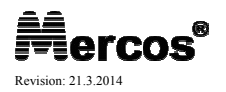